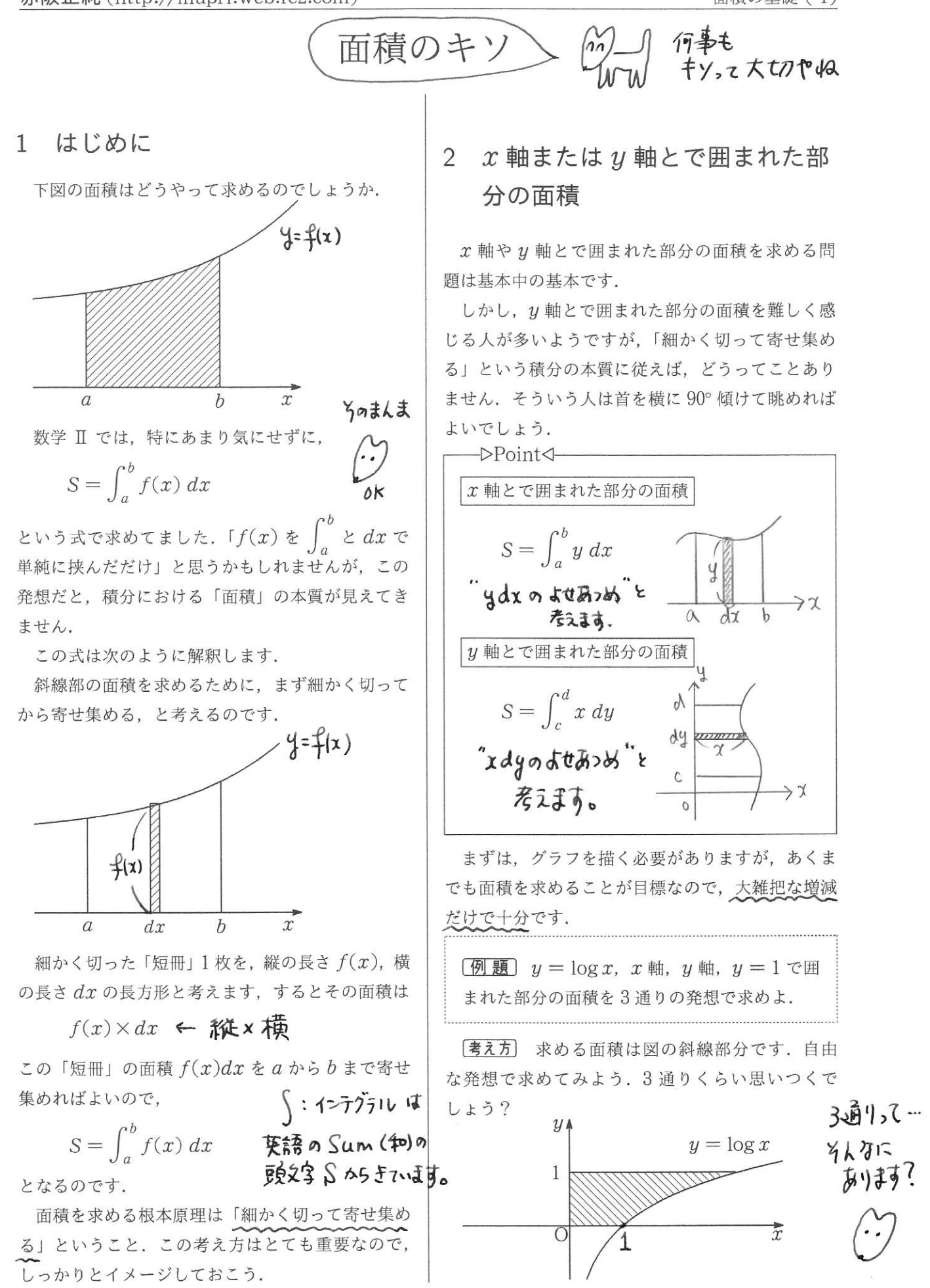

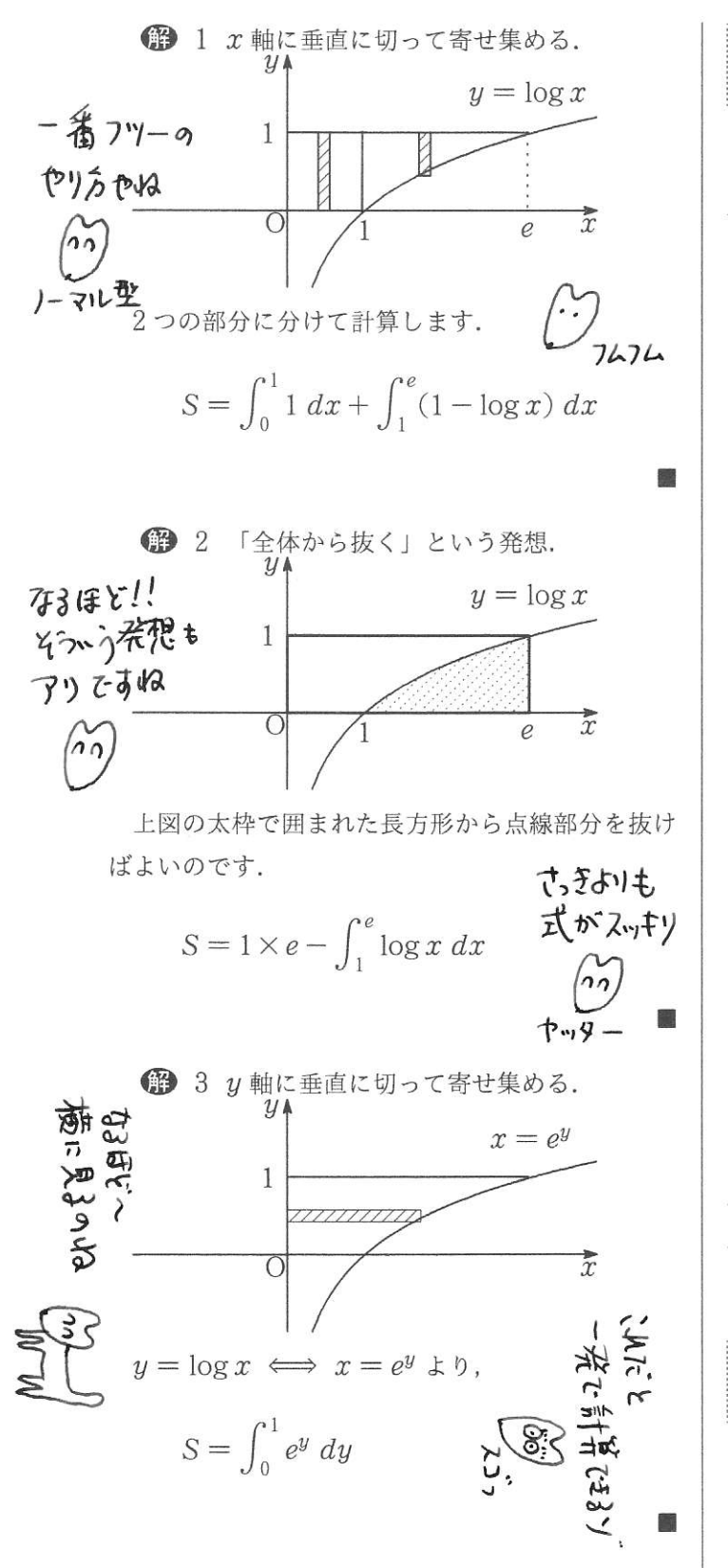

※注 ヨコで切ると、積分区間を分けることなく 一気に計算できますね。これがベストの解法かもし れません.

以上の3手法は面積を求めるときの基本なので, しっかりと理解し、どの方法でも求められるように なっておこう. 1136公方法で 面積を求めるとは とそばい動脈になるよ

$$
\boxed{\text{M } \Xi} \quad y = \sqrt[3]{x}, \ x = 1, \ x = 2, \ x \n\equiv
$$

面積の基礎 (2)

**考え方**  $y = \sqrt[3]{x}$  のグラフがかけるでしょうか. 別にグラフの形が全くわからなくても、1 ≤ x ≤ 2 において  $y > 0$  であるから、面積は

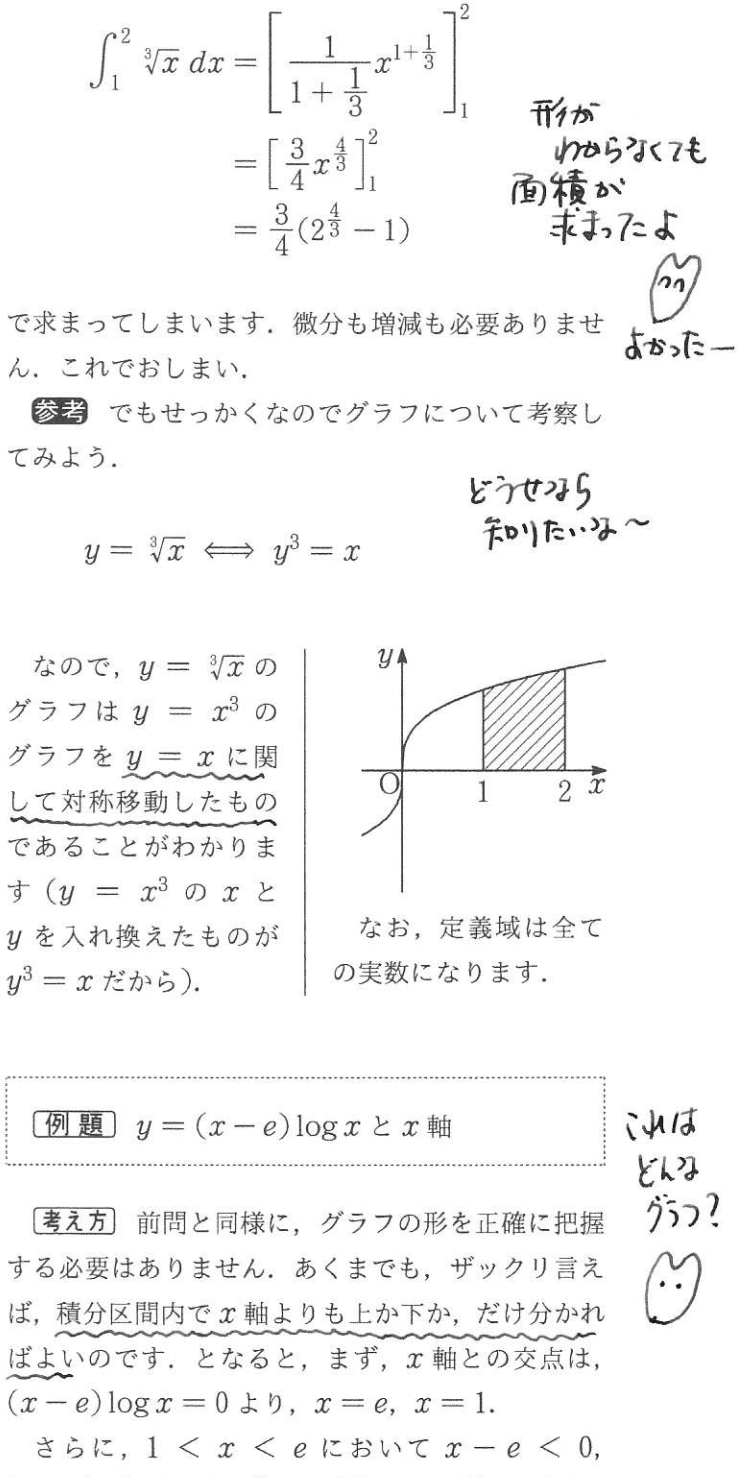

 $\log x > 0$  だから,  $(x - e) \log x < 0$ . つまり,  $y = (x - e) \log x$  のグラフは $1 \leq x \leq e$ におい て x 軸よりも下になることがわかります。 よって

面積の基礎 (3)

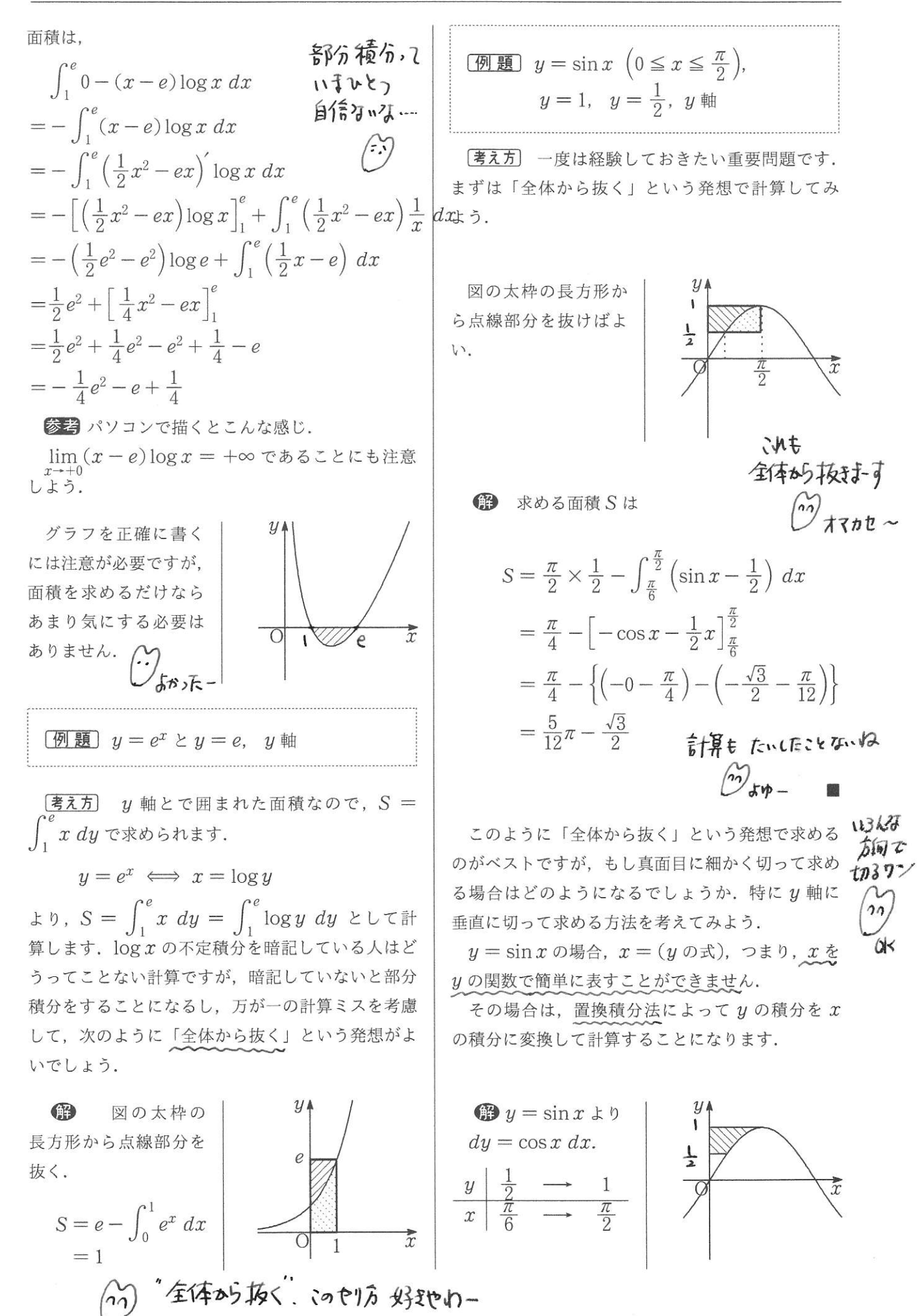